**AutoCAD Crack [Mac/Win]**

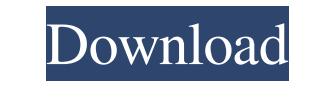

#### **AutoCAD Crack+ Free Download**

What is AutoCAD? AutoCAD is an application that allows you to create 2D and 3D drawings, models, and project files. It is designed to create 2D plans and 3D models for architectural purposes, as well as 2D plans and 3D mod are familiar with other CAD software from other companies, AutoCAD should be very familiar to you. How to Import and Export.DWG Files You can use AutoCAD to create or update 2D and 3D drawings. You can also use AutoCAD to You can also export a 2D or 3D drawing to the file format supported by AutoCAD. Once you import or export a file, you can view and edit that file in a number of different ways. Importing and Exporting files from AutoCAD To application, for example, importing or exporting a 2D or 3D drawing into or from a CAD application. To import a drawing into a 2D drawing, follow these steps: In the toolbar, click Import Data, then choose Import Data. In dialog box, select the file you want to import. The drawing appears in the drawing area. To import a 2D drawing into a 3D drawing, follow these steps: In the toolbar, click Import Data, then choose Import Data dialog box, select the file you want to import. The drawing appears in the drawing area. To export a drawing from AutoCAD, follow these steps: In the toolbar, click Export Data, then choose Export Data. In the Export Data dialog box, use for the exported file, such as a PDF, EPS, or RTF. In the Options dialog box, select the options you

AutoCAD Crack For Windows DWG X3D is supported by at least one other tool application named RasterGRIDX3D. Licensing Autodesk owns AutoCAD For Windows 10 Crack, AutoCAD LT, Civil 3D, Inventor, and Revit. The software is av as a student version for an academic institution. The AutoCAD software is free of charge for individuals who hold a free AutoCAD trial version or who have paid for a trial version of AutoCAD. AutoCAD subscribers can upgrad introduced AutoCAD LT Ultimate for students, teachers and individual users, which includes access to the Standard version and has an annual subscription price of \$119.99. The software package includes access to two AutoCAD February 2015, the company announced AutoCAD 360, which is a subscription service for \$80 per month. The cost of AutoCAD depends on the version, subscription and number of users. Key features The following features are ava Linetypes Meshes Named Views Non-geometric dimensions Parametric lines Polylines Placemarks Raster images Recursive drawing Reversible surface modeling Stairs Spline curves Text editing Text Tracing 2D drawing canvas 3D dr Animation Color palettes Coordinate geometry Draw order Edge environments Dynamic layers Fuzzy selection Hidden features Hidden features Hidden layers Linetypes Object snaps Paths Perspective grids Point primitives Placeme Rods and Bodies 2D drawing canvas 3D drawing canvas 3D working drawing 3D modelling Advanced profiles Animations Color palettes Coord a1d647c40b

## **AutoCAD Crack Free Registration Code Free [Updated] 2022**

## **AutoCAD Free Registration Code [Win/Mac] (2022)**

For example, you activate the program by typing autocad in the Start menu and clicking the blue AUTOCAD button. To activate the Autodesk 360 for Mac application, go to Autodesk Autocad > Preferences > Downloads. Click the the Autodesk 360 for Mac download Start Autodesk 360 for Mac. The program will update itself. For example, in the Start menu, you could go to Autodesk Autocad > Preferences > Downloads. Click the 'ADD' button and add a new Autodesk AutoCAD Open the main window To load a DWG or DXF file, from the File menu, click Open. If you are opening a file that is already open in the application, from the File menu, click Save As. The File menu also has Close button in the upper-left corner. The application window contains a number of controls, each of which does one or more of the following: Display text, numbers, and other items, Build and create objects from the select drawings, and Export drawings to a variety of different file formats. Further Help The command name is usually the same as the function that it performs. However, a button with a Help icon may be provided to help you with of the right edge of the drawing canvas to open a small menu. The menu provides a selection of four zoom levels. Using the Help menu When you are using the drawing window to draw, select Help from the main menu and press t you are drawing). To search for help on an Autodesk application, click the Help menu button in the

You can also set the Markup Assist dialog to edit the imported markups (for example, to edit the dimension lines). Direct Snap: Get three-dimensional accuracy on the drawing canvas. You can easily see and edit the position (video: 1:53 min.) Subdivision support: Insert any number of subdivision surfaces to any shape, line, or polyline, including those that are rotated or mirror-symmetric. Insert subdivision surfaces on paths and polylines. ( drawing settings. Locking layers prevents accidental changes from being made to your drawing. (video: 1:53 min.) Dynamic Editing: Experience work-on-work drafting with real-time geometry and UI feedback. Autodesk 2D/3D CAD multiple layers simultaneously. You can hide, copy, delete, or duplicate layers. When a new layer is added to the drawing, it's linked to the same drawing file as the other layers. (video: 1:17 min.) Commenting: Automatica Contextual menu commands: Get access to more commands on the drawing canvas by pressing the ESC key, then selecting commands from the active tool. Macro recording and playback: Save your keyboard shortcuts as macros and ap macros by recording a keystroke or key combination. (video: 1:45 min.) Editing bar: Use multiple tools to work more efficiently on large drawings. The Edit Bar can be collapsed or expanded so you can work with a combinatio Simplify command: Lengthen or shorten your existing paths by manipulating the tang

#### **What's New In AutoCAD?**

# **System Requirements:**

OS: Win7 x64, Win8 x64, Win10 x64 · Hardware: Intel Core i5, Core i7 It's time to reclaim the subspace. The fate of the human race rests in your hands. The speed of light travels at 186,000 miles per second, but you're tra Earth! Game Features: · More than 250+ weapons

Related links: